## **LAMPIRAN**

# misal  $\theta = 2$ • Data ke-1  $\triangleright$  K (x<sub>1</sub>, y<sub>1</sub>) =  $e^{\frac{-||x_1 - y_1||^2}{2\pi}}$  $\frac{2e^{2}}{2\theta^{2}}$  $K(1, 1) = e^{\frac{(-\|1-1\|^2}{2\sqrt{3}})}$  $\frac{12-11}{2(2)^2}$  $= 1$  $\triangleright$  K (x<sub>2</sub>, y<sub>1</sub>) =  $e^{\frac{-||x_2 - y_1||^2}{2a^2}}$  $\frac{2^{\frac{2}{3}}}{2\theta^2}$  $K(1, 1) = e^{\frac{(-||1-1||^2)}{2(2)^2}}$  $\frac{12-11}{2(2)^2}$  $= 1$  $\triangleright$  K (x<sub>3</sub>, y<sub>1</sub>) =  $e^{\frac{-||x_3 - y_1||^2}{2\cdot 2}}$  $\frac{2}{2\theta^2}$  $K(1, 1) = e^{\left(\frac{-\|1-1\|^2}{2(2)^2}\right)}$  $\frac{12-11}{2(2)^2}$  $= 1$  $\triangleright$  K (x<sub>4</sub>, y<sub>1</sub>) =  $e^{\frac{-||x_4 - y_1||^2}{2\pi}}$  $\frac{2e^{4-y_1}}{2e^2}\right)$  $K(-1, 1) = e^{-\frac{||-1-1||^2}{2(2)^2}}$  $\frac{-1-1||}{2(2)^2}$  $= 0.6$  $\triangleright$  K (x<sub>5</sub>, y<sub>1</sub>) =  $e^{\frac{-||x_5 - y_1||^2}{2\pi}}$  $\frac{2\theta^2}{\theta^2}$  $K(-1, 1) = e^{-\frac{||-1-1||^2}{2(2)^2}}$  $\frac{-1-1||}{2(2)^2}$  $= 0.6$  $\triangleright$  K (x<sub>6</sub>, y<sub>1</sub>) =  $e^{\frac{-||x_6 - y_1||^2}{2\cdot 2}}$  $\frac{16-9111}{2\theta^2}$

#### **LAMPIRAN I** Perhitungan Matriks

K (-1, 1) = 
$$
e\left(\frac{-\| -1 - 1\|^2}{2(2)^2}\right)
$$

 $= 0.6$ 

$$
\sum K (x_7, y_1) = e \left( \frac{-\|x_7 - y_1\|^2}{2\theta^2} \right)
$$
  
\n
$$
K (1, 1) = e \left( \frac{-\|1 - 1\|^2}{2(2)^2} \right)
$$
  
\n
$$
= 1
$$
  
\n
$$
\sum K (x_7, y_1) = e \left( \frac{-\|x_7 - y_1\|^2}{2\theta^2} \right)
$$
  
\n
$$
K (1, 1) = e \left( \frac{-\|1 - 1\|^2}{2(2)^2} \right)
$$

$$
= 1
$$

• Data ke-2  $\triangleright$  K (x<sub>1</sub>, y<sub>2</sub>) =  $e^{\frac{-||x_2 - y_2||^2}{2a^2}}$  $\frac{2 - y_2 1}{2 \theta^2}$  $K(1, 0) = e^{\frac{(-||1-0||^2}{2(2)})^2}$  $\frac{12 - 6||}{(2)(2)^2}$  $= 0.8$  $\triangleright$  K (x<sub>2</sub>, y<sub>2</sub>) =  $e^{\frac{-||x_2 - y_2||^2}{2\cdot 2}}$  $\frac{2 - y_2 1}{2 \theta^2}$  $K(-1, 0) = e^{-\frac{||-1-0||^2}{2(0)^2}}$  $\frac{-1 - \nu_{\parallel}}{2(2)^2}$  $= 0.8$  $\triangleright$  K (x<sub>3</sub>, y<sub>2</sub>) =  $e^{\frac{-||x_3 - y_2||^2}{2\cdot 2}}$  $\frac{2}{2\theta^2}$  $K(1, 0) = e^{\frac{(-||1-0||^2}{2(2)})^2}$  $\frac{1-6\pi}{2(2)^2}$  $= 0.8$ 

$$
\sum K (x_4, y_2) = e \left( \frac{-\|x_4 - y_2\|^2}{2\theta^2} \right)
$$
  
\n
$$
K (-1, 0) = e \left( \frac{-\| -1 - 0 \|^2}{2(2)^2} \right)
$$
  
\n
$$
= 0.8
$$
  
\n
$$
\sum K (x_5, y_2) = e \left( \frac{-\|x_5 - y_2\|^2}{2\theta^2} \right)
$$
  
\n
$$
= 0.8
$$
  
\n
$$
\sum K (x_6, y_2) = e \left( \frac{-\|x_6 - y_2\|^2}{2\theta^2} \right)
$$
  
\n
$$
= 0.8
$$
  
\n
$$
\sum K (x_6, y_2) = e \left( \frac{-\|x_6 - y_2\|^2}{2\theta^2} \right)
$$
  
\n
$$
= 0.8
$$
  
\n
$$
\sum K (x_7, y_2) = e \left( \frac{-\|x_7 - y_2\|^2}{2\theta^2} \right)
$$
  
\n
$$
= 0.8
$$
  
\n
$$
\sum K (x_8, y_2) = e \left( \frac{-\|x_7 - y_2\|^2}{2\theta^2} \right)
$$
  
\n
$$
= 0.8
$$
  
\n
$$
\sum K (x_8, y_2) = e \left( \frac{-\|x_8 - y_2\|^2}{2\theta^2} \right)
$$
  
\n
$$
= 0.8
$$
  
\n
$$
\sum K (x_8, y_2) = e \left( \frac{-\|x_8 - y_2\|^2}{2\theta^2} \right)
$$
  
\n
$$
= 0.8
$$
  
\n
$$
\sum K (x_8, y_2) = e \left( \frac{-\|x_8 - y_2\|^2}{2\theta^2} \right)
$$

- $= 0.8$
- Data ke-3  $\triangleright$  K (x<sub>1</sub>, y<sub>3</sub>) =  $e^{\frac{-||x_1-y_3||^2}{2}}$  $\frac{2e^{2}}{2\theta^{2}}$  $K(1, 1) = e^{\left(\frac{-\|1-1\|^2}{2(2)^2}\right)}$  $\frac{12-11}{2(2)^2}$  $= 1$  $\triangleright$  K (x<sub>2</sub>, y<sub>3</sub>) =  $e^{\frac{-||x_2 - y_3||^2}{2}}$  $\frac{2 - y_3 1}{2 \theta^2}$  $K(1, 1) = e^{\left(\frac{-\|1-1\|^2}{2(2)^2}\right)}$  $\frac{12-11}{2(2)^2}$

$$
= 1
$$
\n  
\n► K (x<sub>3</sub>, y<sub>3</sub>) = e  $\left(\frac{-\|x_3 - y_3\|^2}{2\theta^2}\right)$   
\nK (1, 1) = e  $\left(\frac{-\|1 - 1\|^2}{2(2)^2}\right)$   
\n= 1  
\n► K (x<sub>4</sub>, y<sub>3</sub>) = e  $\left(\frac{-\|x_4 - y_3\|^2}{2\theta^2}\right)$   
\n= 0.6  
\n► K (x<sub>5</sub>, y<sub>3</sub>) = e  $\left(\frac{-\|-1 - 1\|^2}{2(2)^2}\right)$   
\n= 0.6  
\n► K (x<sub>6</sub>, y<sub>3</sub>) = e  $\left(\frac{-\|-1 - 1\|^2}{2\theta^2}\right)$   
\n= 0.6  
\n► K (x<sub>6</sub>, y<sub>3</sub>) = e  $\left(\frac{-\|-1 - 1\|^2}{2(2)^2}\right)$   
\n= 0.6  
\n► K (x<sub>6</sub>, y<sub>3</sub>) = e  $\left(\frac{-\|-1 - 1\|^2}{2\theta^2}\right)$   
\n= 0.6  
\n► K (x<sub>7</sub>, y<sub>3</sub>) = e  $\left(\frac{-\|-1 - 1\|^2}{2(2)^2}\right)$   
\n= 1  
\n► K (x<sub>8</sub>, y<sub>3</sub>) = e  $\left(\frac{-\|1 - 1\|^2}{2(2)^2}\right)$   
\n= 1  
\n► K (x<sub>8</sub>, y<sub>3</sub>) = e  $\left(\frac{-\|1 - 1\|^2}{2(2)^2}\right)$   
\n= 1  
\n► K (-1, 1) = e  $\left(\frac{-\|1 - 1 - 1\|^2}{2(2)^2}\right)$   
\n= 0.6

• Data ke-4  $\triangleright$  K (x<sub>1</sub>, y<sub>4</sub>) =  $e^{\frac{-||x_1 - y_4||^2}{2\pi}}$  $\frac{1 - y_4 1}{2 \theta^2}$ 

K (-1, 0) = 
$$
e\left(\frac{-\|-1 - 0\|^2}{2(2)^2}\right)
$$
  
\n= 0.8  
\n $\triangleright$  K (x<sub>2</sub>, y<sub>4</sub>) =  $e\left(\frac{-\|x_2 - y_4\|^2}{2\theta^2}\right)$   
\nK (-1, 0) =  $e\left(\frac{-\|-1 - 0\|^2}{2(2)^2}\right)$   
\n= 0.8  
\n $\triangleright$  K (x<sub>3</sub>, y<sub>4</sub>) =  $e\left(\frac{-\|x_3 - y_4\|^2}{2\theta^2}\right)$   
\n= 0.8  
\n $\triangleright$  K (x<sub>4</sub>, y<sub>4</sub>) =  $e\left(\frac{-\|-1 - 0\|^2}{2(2)^2}\right)$   
\n= 0.8  
\n $\triangleright$  K (x<sub>4</sub>, y<sub>4</sub>) =  $e\left(\frac{-\|-1 - 0\|^2}{2\theta^2}\right)$   
\n= 0.8  
\n $\triangleright$  K (x<sub>5</sub>, y<sub>4</sub>) =  $e\left(\frac{-\|-1 - 0\|^2}{2\theta^2}\right)$   
\n= 0.8  
\n $\triangleright$  K (x<sub>6</sub>, y<sub>4</sub>) =  $e\left(\frac{-\|x_5 - y_4\|^2}{2\theta^2}\right)$   
\n= 0.8  
\n $\triangleright$  K (x<sub>6</sub>, y<sub>4</sub>) =  $e\left(\frac{-\|x_5 - y_4\|^2}{2\theta^2}\right)$   
\n= 0.8  
\n $\triangleright$  K (x<sub>7</sub>, y<sub>4</sub>) =  $e\left(\frac{-\|-1 - 0\|^2}{2\theta^2}\right)$   
\n= 0.8  
\n $\triangleright$  K (x<sub>7</sub>, y<sub>4</sub>) =  $e\left(\frac{-\|-1 - 0\|^2}{2\theta^2}\right)$   
\n= 0.8  
\n $\triangleright$  K (x<sub>8</sub>, y<sub>4</sub>) =  $e\left(\frac{-\|x_5 - y_4\|^2}{2\theta^2}\right)$   
\n=

K (-1, 0) = 
$$
e^{\left(\frac{-\|-1-0\|^2}{2(2)^2}\right)}
$$
  
= 0.8

• Data ke-5  
\n► K (x<sub>1</sub>, y<sub>5</sub>) = e 
$$
\left(\frac{-\|x_1 - y_5\|^2}{2\theta^2}\right)
$$
  
\nK (1, 1) = e  $\left(\frac{-\|1 - 1\|^2}{2(2)^2}\right)$   
\n= 1  
\n► K (x<sub>2</sub>, y<sub>5</sub>) = e  $\left(\frac{-\|x_2 - y_5\|^2}{2\theta^2}\right)$   
\n= 1  
\n► K (x<sub>3</sub>, y<sub>5</sub>) = e  $\left(\frac{-\|1 - 1\|^2}{2(2)^2}\right)$   
\n= 1  
\n► K (x<sub>3</sub>, y<sub>5</sub>) = e  $\left(\frac{-\|x_3 - y_5\|^2}{2\theta^2}\right)$   
\n= 1  
\n► K (x<sub>4</sub>, y<sub>5</sub>) = e  $\left(\frac{-\|x_5 - y_5\|^2}{2(2)^2}\right)$   
\n= 0.6  
\n► K (x<sub>5</sub>, y<sub>5</sub>) = e  $\left(\frac{-\|x_5 - y_5\|^2}{2\theta^2}\right)$   
\n= 0.6  
\n▶ K (x<sub>5</sub>, y<sub>5</sub>) = e  $\left(\frac{-\|x_5 - y_5\|^2}{2\theta^2}\right)$   
\n= 0.6  
\n▶ K (x<sub>6</sub>, y<sub>5</sub>) = e  $\left(\frac{-\|x_5 - y_5\|^2}{2\theta^2}\right)$   
\n= 0.6  
\n▶ K (x<sub>6</sub>, y<sub>5</sub>) = e  $\left(\frac{-\|x_5 - y_5\|^2}{2\theta^2}\right)$   
\n= 0.6  
\n▶ K (1, 1) = e  $\left(\frac{-\|x_5 - y_5\|^2}{2\theta^2}\right)$   
\n= 1

$$
\triangleright \quad K (x_7, y_5) = e \left( \frac{-\|x_7 - y_5\|^2}{2\theta^2} \right)
$$
  
\n
$$
K (-1, 1) = e \left( \frac{-\| -1 - 1 \|^2}{2(2)^2} \right)
$$
  
\n
$$
= 0.6
$$
  
\n
$$
\triangleright \quad K (x_8, y_5) = e \left( \frac{-\|x_8 - y_5\|^2}{2\theta^2} \right)
$$
  
\n
$$
K (1, 1) = e \left( \frac{-\| -1 \|^2}{2(2)^2} \right)
$$
  
\n
$$
= 1
$$

• Data ke-6  $\triangleright$  K (x<sub>1</sub>, y<sub>6</sub>) =  $e^{\frac{-||x_1-y_6||^2}{2\cdot 2}}$  $\frac{1 - y_6}{2\theta^2}$  $K(-1, 0) = e^{-\frac{||-1-0||^2}{2(2)^2}}$  $\frac{-1 - \nu_{\parallel}}{2(2)^2}$  $= 0.8$  $\triangleright$  K (x<sub>2</sub>, y<sub>6</sub>) =  $e^{\frac{-||x_2 - y_6||^2}{2\cdot 2}}$  $\frac{2^{\frac{2}{3}}}{2\theta^2}$  $K(1, 0) = e^{\frac{(-||1-0||^2}{2(2)})^2}$  $\frac{12 - 6||}{(2)(2)^2}$  $= 0.8$  $\triangleright$  K (x<sub>3</sub>, y<sub>6</sub>) =  $e^{\frac{-||x_3 - y_6||^2}{2\cdot 2}}$  $\frac{2}{3}$   $\frac{2}{9}$   $\left( \frac{2}{9} \right)$  $K(-1, 0) = e^{-\frac{||-1-0||^2}{2(0)^2}}$  $\frac{-1 - \nu_{\parallel}}{2(2)^2}$  $= 0.8$  $\triangleright$  K (x<sub>4</sub>, y<sub>6</sub>) =  $e^{\frac{-||x_4 - y_6||^2}{2\pi}}$  $\frac{2e^{4-y_{6}t}}{2\theta^{2}}$  $K(-1, 0) = e^{-\frac{||-1-0||^2}{2(0)^2}}$  $\frac{-1 - \nu_{\parallel}}{2(2)^2}$  $= 0.8$  $\triangleright$  K (x<sub>5</sub>, y<sub>6</sub>) =  $e^{\frac{-||x_5 - y_6||^2}{2\pi}}$  $\frac{2\theta^2}{\theta^2}$ 

$$
K (1, 0) = e \left( \frac{-\|1 - 0\|^2}{2(2)^2} \right)
$$
  
\n
$$
= 0.8
$$
  
\n
$$
K (x_6, y_6) = e \left( \frac{-\|x_6 - y_6\|^2}{2\theta^2} \right)
$$
  
\n
$$
K (-1, 0) = e \left( \frac{-\| - 1 - 0\|^2}{2(2)^2} \right)
$$
  
\n
$$
= 0.8
$$
  
\n
$$
K (x_7, y_6) = e \left( \frac{-\|x_7 - y_6\|^2}{2\theta^2} \right)
$$
  
\n
$$
= 0.8
$$
  
\n
$$
K (-1, 0) = e \left( \frac{-\| - 1 - 0\|^2}{2(2)^2} \right)
$$
  
\n
$$
= 0.8
$$
  
\n
$$
K (x_8, y_6) = e \left( \frac{-\|x_8 - y_6\|^2}{2\theta^2} \right)
$$
  
\n
$$
= 0.8
$$
  
\n
$$
K (x_8, y_6) = e \left( \frac{-\|x_8 - y_6\|^2}{2\theta^2} \right)
$$
  
\n
$$
= e \left( \frac{-\| - 1 - 0\|^2}{2(2)^2} \right)
$$

$$
= 0.8
$$

• Data ke-7  
\n**6** K (x<sub>1</sub>, y<sub>7</sub>) = 
$$
e \left( \frac{-\|x_1 - y_7\|^2}{2\theta^2} \right)
$$
  
\n $K (1, 0) = e \left( \frac{-\|1 - 0\|^2}{2(2)^2} \right)$   
\n $= 0.8$   
\n**6** K (x<sub>2</sub>, y<sub>7</sub>) =  $e \left( \frac{-\|x_2 - y_7\|^2}{2\theta^2} \right)$   
\n $K (-1, 0) = e \left( \frac{-\|1 - 0\|^2}{2(2)^2} \right)$   
\n $= 0.8$   
\n**6** K (x<sub>3</sub>, y<sub>7</sub>) =  $e \left( \frac{-\|x_3 - y_7\|^2}{2\theta^2} \right)$   
\n $= 0.8$   
\n $K (1, 0) = e \left( \frac{-\|1 - 0\|^2}{2(2)^2} \right)$   
\n $= 0.8$ 

$$
\sum K (x_4, y_7) = e \left( \frac{-\|x_4 - y_7\|^2}{2\theta^2} \right)
$$
  
\n
$$
K (-1, 0) = e \left( \frac{-\| -1 - 0 \|^2}{2(2)^2} \right)
$$
  
\n
$$
= 0.8
$$
  
\n
$$
\sum K (x_5, y_7) = e \left( \frac{-\|x_5 - y_7\|^2}{2\theta^2} \right)
$$
  
\n
$$
= 0.8
$$
  
\n
$$
\sum K (x_6, y_7) = e \left( \frac{-\|x_6 - y_7\|^2}{2\theta^2} \right)
$$
  
\n
$$
= 0.8
$$
  
\n
$$
\sum K (-1, 0) = e \left( \frac{-\| -1 - 0 \|^2}{2(2)^2} \right)
$$
  
\n
$$
= 0.8
$$
  
\n
$$
\sum K (x_7, y_7) = e \left( \frac{-\| -1 - 0 \|^2}{2\theta^2} \right)
$$
  
\n
$$
= 0.8
$$
  
\n
$$
\sum K (x_8, y_7) = e \left( \frac{-\| -1 - 0 \|^2}{2(2)^2} \right)
$$
  
\n
$$
= 0.8
$$
  
\n
$$
\sum K (x_8, y_7) = e \left( \frac{-\| x_8 - y_7 \|^2}{2\theta^2} \right)
$$
  
\n
$$
= 0.8
$$
  
\n
$$
\sum K (1, 0) = e \left( \frac{-\| 1 - 0 \|^2}{2(2)^2} \right)
$$
  
\n
$$
= 0.8
$$

• Data ke-8  $\triangleright$  K (x<sub>1</sub>, y<sub>8</sub>) =  $e^{\frac{-||x_1 - y_8||^2}{2}}$  $\frac{1 - y_8 1}{2 \theta^2}$  $K(1, 1) = e^{\left(\frac{-\|1-1\|^2}{2(2)^2}\right)}$  $\frac{12-11}{2(2)^2}$  $= 1$  $\triangleright$  K (x<sub>2</sub>, y<sub>8</sub>) =  $e^{\frac{-||x_2 - y_8||^2}{2}}$  $\frac{2-98\pi}{2\theta^2}$  $K(1, 1) = e^{\left(\frac{-\|1-1\|^2}{2(2)^2}\right)}$  $\frac{12-11}{2(2)^2}$ 

$$
= 1
$$
\n
$$
\triangleright \quad K (x_3, y_8) = e \left( \frac{-\|x_3 - y_8\|^2}{2\theta^2} \right)
$$
\n
$$
= 1
$$
\n
$$
\triangleright \quad K (1, 1) = e \left( \frac{-\|1 - 1\|^2}{2(2)^2} \right)
$$
\n
$$
= 1
$$
\n
$$
\triangleright \quad K (x_4, y_8) = e \left( \frac{-\|x_4 - y_8\|^2}{2\theta^2} \right)
$$
\n
$$
= 0.6
$$
\n
$$
\triangleright \quad K (x_5, y_8) = e \left( \frac{-\|x_5 - y_8\|^2}{2\theta^2} \right)
$$
\n
$$
= 0.6
$$
\n
$$
\triangleright \quad K (x_6, y_8) = e \left( \frac{-\|x_5 - y_8\|^2}{2\theta^2} \right)
$$
\n
$$
= 0.6
$$
\n
$$
\triangleright \quad K (x_6, y_8) = e \left( \frac{-\|x_6 - y_8\|^2}{2\theta^2} \right)
$$
\n
$$
= 0.6
$$
\n
$$
\triangleright \quad K (x_7, y_8) = e \left( \frac{-\|x_7 - y_8\|^2}{2\theta^2} \right)
$$
\n
$$
= 0.6
$$
\n
$$
\triangleright \quad K (x_7, y_8) = e \left( \frac{-\|x_7 - y_8\|^2}{2\theta^2} \right)
$$
\n
$$
= 0.6
$$
\n
$$
\triangleright \quad K (x_8, y_8) = e \left( \frac{-\|x_7 - y_8\|^2}{2\theta^2} \right)
$$
\n
$$
= 0.6
$$
\n
$$
\triangleright \quad K (x_8, y_8) = e \left( \frac{-\|x_8 - y_8\|^2}{2\theta^2} \right)
$$
\n
$$
= 0.6
$$
\n
$$
\triangleright \quad K (x_1, 1) = e \left( \frac{-\|x_1 - 1\|^2}{2\theta^2} \right)
$$
\n
$$
= 0.6
$$
\n<math display="block</math>

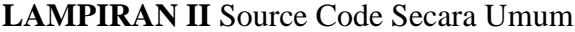

#### **INPUT DATA**

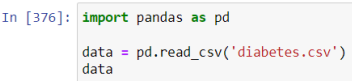

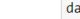

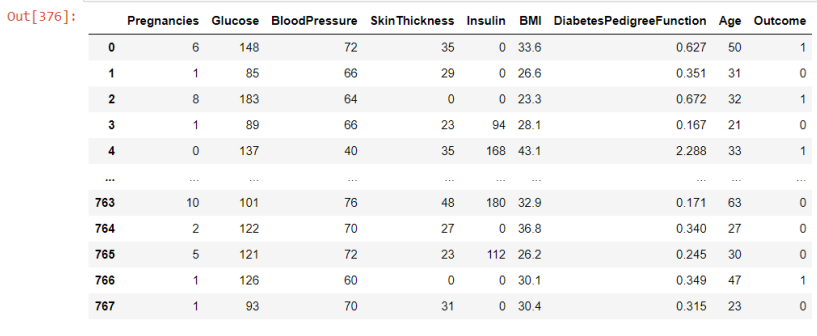

#### **NORMALIZE**

765

766<br>767

 $0$ <br>  $1$ <br>  $2$ <br>  $3$ <br>  $4$ 

 $\frac{1}{763}$ <br>764

765<br>765<br>766<br>767

[768 rows x 9 columns]

0.058824 0.633166<br>0.058824 0.467337

DiabetesPedigreeFunction Age Outcome<br>0.234415 0.483333 1.0<br>0.116567 0.166667 -1.0

0.253629 0.183333<br>0.038002 0.000000<br>0.943638 0.200000

 $\begin{array}{ccc} \ldots & \ldots \ 0.039710 & 0.700000 \ 0.111870 & 0.100000 \end{array}$ 

0.071307 0.150000 0.071507<br>0.115713 0.433333<br>0.101196 0.033333

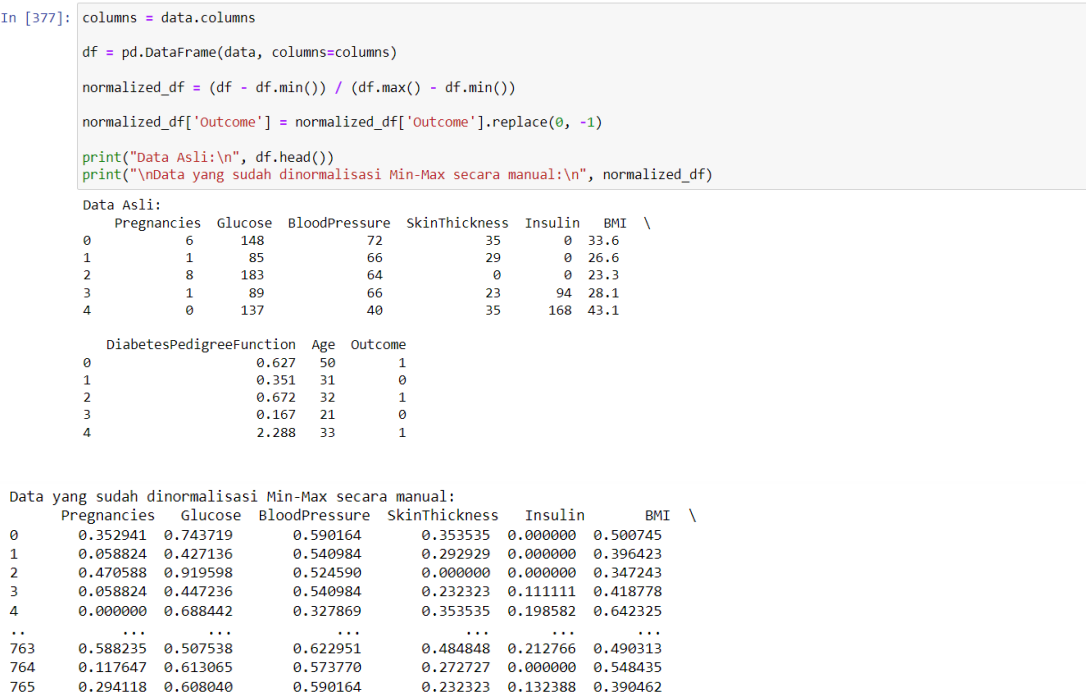

0.232323 0.132388 0.390462<br>0.000000 0.000000 0.448584<br>0.313131 0.000000 0.453055

0.590164

0.491803<br>0.573770

 $1.0$ <br> $-1.0$ <br> $1.0$ <br> $1.0$ <br> $-1.0$ <br> $1.0$ 

 $\begin{array}{r} \n \cdot \cdot \cdot \\
 -1.0 \\
 -1.0 \\
 -1.0 \\
 1.0 \\
 1.0 \\
 -1.0\n \end{array}$ 

#### **VISUALIZATION DATA**

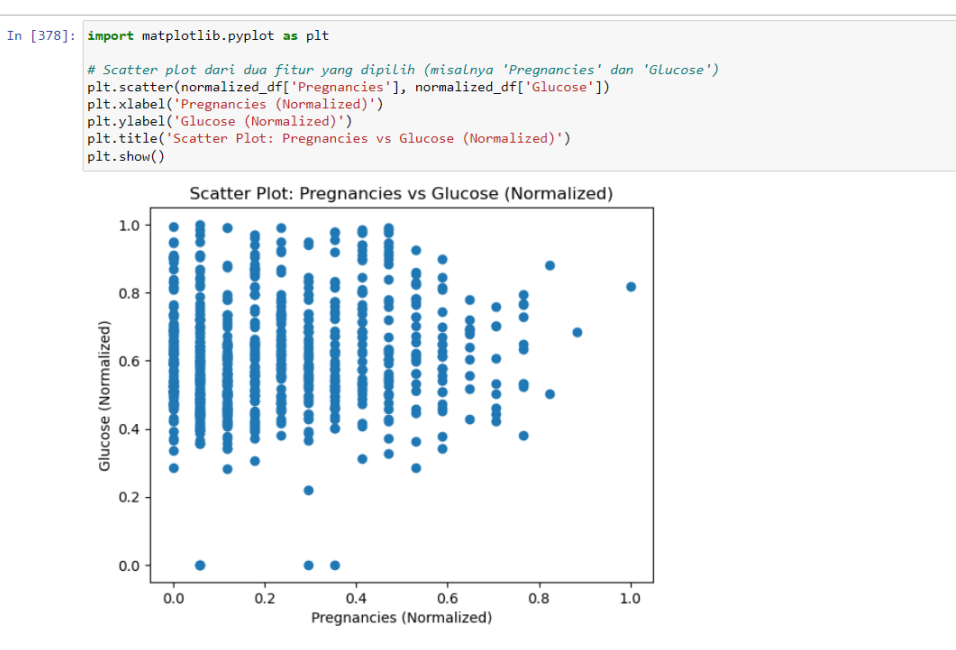

```
In [379]: # Histogram dari fitur 'BMI'<br>plt.hist(normalized_df['BMI'], bins=20)<br>plt.xlabel('BMI (Normalized)')<br>plt.ylabel('Frequency')<br>plt.title('Histogram of BMI (Normalized)')<br>plt.show()
```
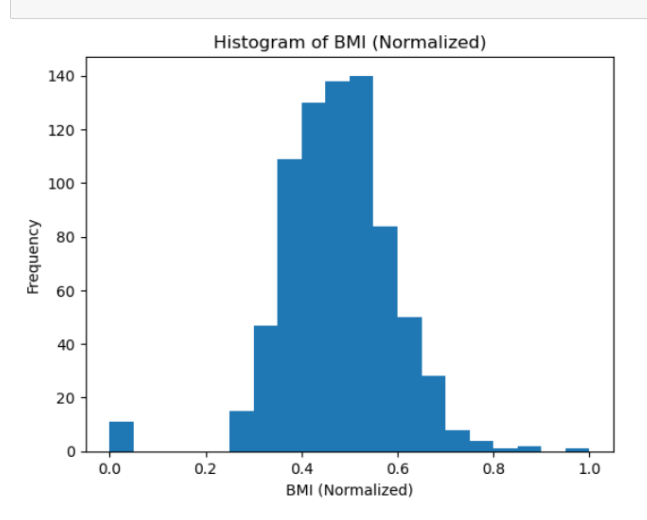

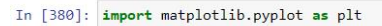

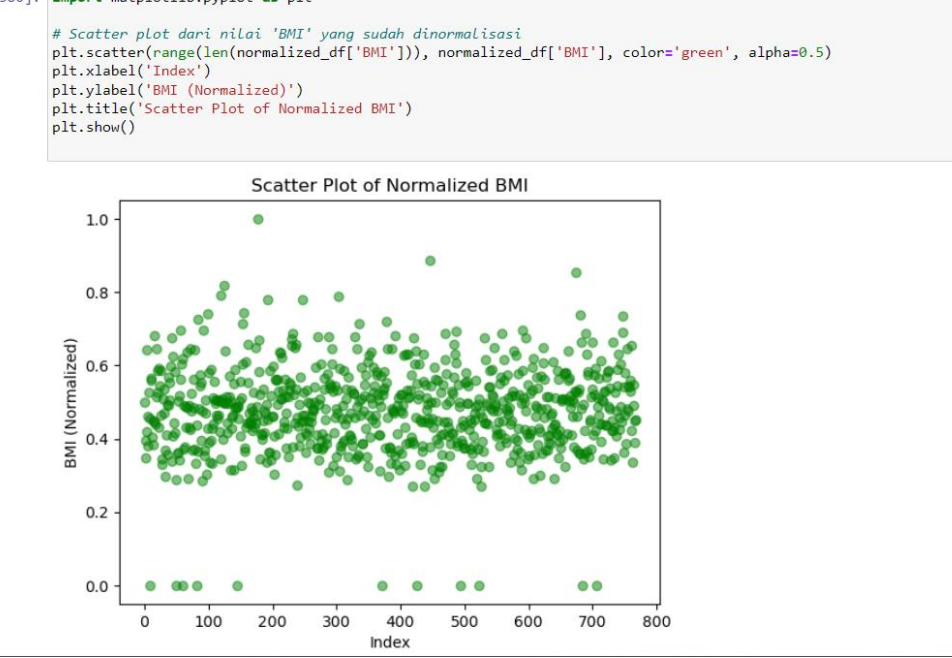

#### **TRAINING DATA**

```
In [381]: import numpy as np
                 # Fungsi kernel RBF
                 def rbf_kernel(x1, x2, gamma=0.1):<br>return np.exp(-gamma * np.linalg.norm(x1 - x2)**2)
In [382]: # Fungsi untuk mendapatkan matriks kernel<br>def compute_kernel_matrix(X, gamma=0.1):<br>n_samples = X.shape[0]<br>kernel_matrix = np.zeros((n_samples, n_samples))
                       for i in range(n\_samples):
                              for j in range(n_samples):<br>
kernel_matrix[i, j] = rbf_kernel(X[i], X[j], gamma)
                       return kernel_matrix
```

```
In [459]: \text{def } \text{train\_swm}(X, y, C=1.0993765999285414, \text{gamma=0.8960879267840364, tol=1e-3, max\_iter=6):<br>n_samples, n_features = X.shape<br>alpha = np.zeros(n_samples)<br>b = 0
                      kernel_matrix = compute_kernel_matrix(X, gamma)
                      for _ in range(max_iter):<br>for i in range(n_samples):
                                 # In range(n_samples).<br># Hitung margin<br>margin = np.sum(alpha * y * kernel_matrix[i]) + b<br># Hitung error
                                 # Hitung error<br>error = margin - y[i]
                                 # Perbarui alpha jika diperlukan<br>if (y[i] * error < -tol and alpha[i] < C) or (y[i] * error > tol and alpha[i] > 0):<br>alpha[i] += y[i] * error
                            # Perbarui nilai b
                            b = np.mean(y - np.dot(alpha * y, kernal_matrix))# Cetak informasi<br>print("Iterasi:", _)<br>print("Jumlah vektor dukungan:", np.sum(alpha > 0))
                            # Tambahkan kondisi untuk mencetak sampel yang dianggap sebagai vektor dukungan
                            if np.sum(alpha > 0) > 0:<br>print("Contoh vektor dukungan:", X[alpha > 0][0])
                     # Hanya menyimpan vektor dukungan dan Labelnya<br>support_vectors = X[alpha > 0]<br>support_labels = y[alpha > 0]
                      print("Jumlah vektor dukungan setelah pelatihan:", len(support_labels))
                      return alpha, b, support_vectors, support_labels
```
#### **LAMPIRAN III** Source Code Random State 42 [80 20]

#### **Random State 42 [80 20]**

#### **Random State 42 [80 20]**

In [461]: # Menyiapkan data Latih (80% train)  $train_size = int(0.8 * len(normalized_d f))$ <br>train\_size = int(0.8 \* len(normalized\_df))<br>train\_data = normalized\_df[:train\_size] test\_data = normalized\_df[train\_size:] # fitur dan Label # *juur und uoue*<br>X\_train = train\_data.drop('Outcome', axis=1).values<br>y\_train = train\_data['Outcome'].values<br>X\_test = test\_data.drop('Outcome'].walues<br>y\_test = test\_data['Outcome'].values

#### In [462]: train\_data

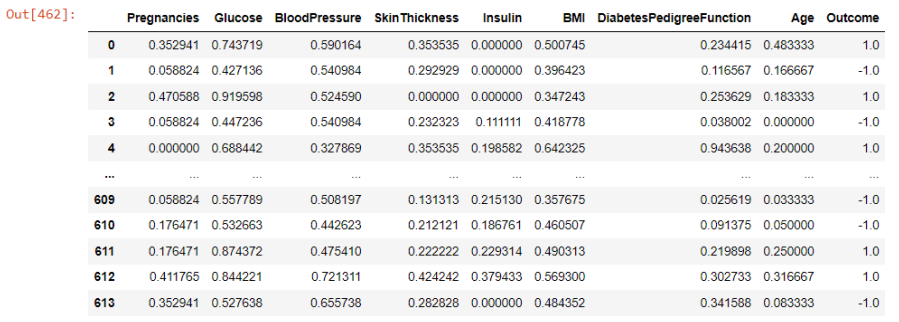

614 rows  $\times$  9 columns

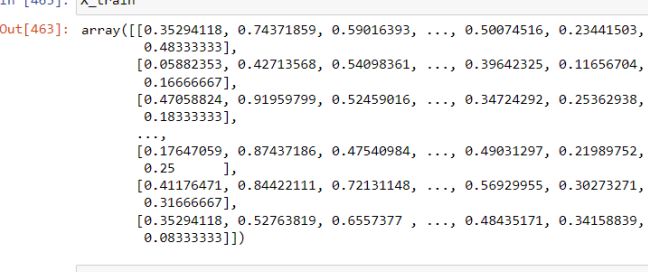

#### In  $[464]$ :  $y$ \_train

 $T_0$  [462],  $\sqrt{4}$  their

 $\begin{array}{l} \text{In (464):} \begin{array}{l} \text{y\_train} \\ \text{0ut[464]:} \end{array} \end{array} \begin{array}{l} \text{In (464):} \begin{array}{l} \text{0ut[464]:} \end{array} \begin{array}{l} \text{areay(} \left( \begin{array}{cccc} 1 \,, \,, \, -1 \,, \,, \, -1 \,, \,, \, -1 \,, \,, \, -1 \,, \,, \, -1 \,, \,, \, -1 \,, \,, \, -1 \,, \,, \, -1 \,, \,, \, -1 \,, \,, \, -1 \,, \,, \, -1 \,, \,, \, -1 \,, \,, \$ 

#### **TEST DATA**

```
In [468]: # Menyiapkan data uji (20% test)<br>test_data = normalized_df[train_size:]
          # fitur dan Label<br>X_test = test_data.drop('Outcome', axis=1).values<br>y_test = test_data['Outcome'].values
In [469]: test_data
Out[469]: Pregnancies Glucose BloodPressure SkinThickness Insulin
                                                                     BMI DiabetesPedigreeFunction Age Outcome
          614 0.647059 0.693467 0.606557 0.262626 0.170213 0.538003 0.204526 0.483333 1.0
           615 0.176471 0.532663
                                      0.590164
                                                   0.000000 0.000000 0.384501
                                                                                         0.055081 0.100000616 0.352941 0.587940 0.786885 0.000000 0.000000 0.427720 0.033732 0.150000 -1.0
           617 0.117647 0.341709 0.508197 0.131313 0.017730 0.299553
                                                                                         0.076430 0.033333 -1.0
          618 0.529412 0.562814 0.672131 0.242424 0.000000 0.420268 0.514091 0.483333 1.0
```
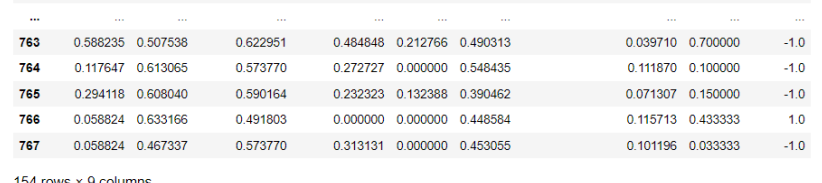

 $-1.0^\circ$ 

154 rows  $\times$  9 columns

```
In [478]: X = X_{\text{train}}y = y_{\text{train}}
```

```
In [477]: from sklearn import svm<br>from sklearn.model_selection import train_test_split<br>from sklearn.metrics import accuracy_score
                  # Contoh: X adalah fitur, y adalah target<br>X_train, X_test, y_train, y_test = train_test_split(X, y, test_size=0.2, random_state=42)
                  \# \; \mathit{Contoh: \; kerneL='rbf' \; untuk \; kerneL \; RBF \; (default) \\ \; \mathsf{model} \; = \; \mathsf{swm}.\mathsf{SVC}(\mathsf{kerneL='rbf'})# Latih model
                  model.fit(X_train, y_train)
                  # Prediksi
                  predictions = model.predict(X_test)# Evaluasi model
                  \begin{array}{lll} \texttt{accuracy = accuracy\_score}(y\_test,~predictions) \\ \texttt{print("Accuracy:", accuracy)} \end{array}Accuracy: 0.7398373983739838
```
## **LAMPIRAN IV** Source Code Random State 42 [70 30]

 $-1.0$ 

 $-1.0$ 

 $1.0$ 

**[70 30]**

```
In [8]: # Menyiapkan data Latih (70% train)<br>train_size2 = int(0.7 * len(normalized_df))<br>train_data2 = normalized_df[:train_size2]<br>test_data2 = normalized_df[train_size2:]
          # fitur dan label
          %<br>
X_train2 = train_data2.drop('Outcome', axis=1).values<br>
y_train2 = train_data2['Outcome', axis=1).values<br>
X_test2 = test_data2.drop('Outcome', axis=1).values<br>
y_test2 = test_data2['Outcome'].values
In [9]: train_data2
Out[9]:Pregnancies Glucose BloodPressure SkinThickness Insulin
                                                                                 BMI DiabetesPedigreeFunction
                                                                                                                     Age Outcome
          \begin{array}{cccc} \textbf{1} & 0.058824 & 0.427136 & 0.540984 & 0.292929 & 0.000000 & 0.396423 \\ & 0.470588 & 0.919598 & 0.524590 & 0.000000 & 0.000000 & 0.347243 \end{array}0.116567 0.166667
                                                                                                        0.253629 0.183333 1.0
             3 0.058824 0.447236
                                            0.540984
                                                          0.232323  0.111111  0.418778
                                                                                                         0.038002 0.000000
          4  0.000000  0.688442  0.327869  0.353535  0.198582  0.642325
                                                                                               0.943638 0.200000 1.0\mathbf{r}532 0.058824 0.432161 0.540984 0.525253 0.076832 0.615499 0.358241 0.133333 -1.0
           533 0.352941 0.457286 0.000000 0.000000 0.000000 0.444113
                                                                                                         0.180615 0.166667
                                                                                                                             -1.0534 0.058824 0.386935 0.459016 0.303030 0.066194 0.496274
                                                                                                        0.500854 0.050000 -1.0
           535 0.235294 0.663317
                                            0.000000
                                                           0.000000 0.000000 0.4903130.095645 0.033333
           536 0.000000 0.527638 0.737705 0.000000 0.000000 0.441133
                                                                                                        0.050811 0.416667 -1.0
```
537 rows × 9 columns

```
In [13]: # Menyiapkan data uji (30% test)
             test_data2 = normalized_df[train_size2:]
             # fitur dan Label
            # fitur aan Label<br>X_test2 = test_data2.drop('Outcome', axis=1).values<br>y_test2 = test_data2['Outcome'].values
```

```
In [14]: test_data2
```
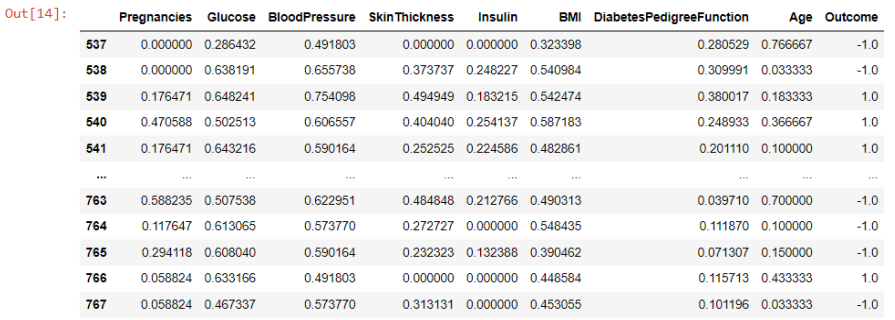

```
In [18]: X2 = X_{\text{train2}}y2 = y_{\text{train2}}In [19]: from sklearn import svm
              from skiearn import sym<br>from sklearn.model_selection import train_test_split<br>from sklearn.metrics import accuracy_score
              # Contoh: X adalah fitur, y adalah target<br>X_train2, X_test2, y_train2, y_test2 = train_test_split(X2, y2, test_size=0.3, random_state=42)
              \# \; \mathit{Contoh: \; kerneL='rbf' \; untuk \; kerneL \; RBF \; (default) \; \; \mathsf{model} \; \; \mathsf{svm}. \mathsf{SVC}(\mathsf{kerneL='rbf'})# Latih model<br>model.fit(X_train2, y_train2)
               # Prediksipredictions = model.predict(X test2)# Evaluasi model
              accuracy = accuracy_score(y_test2, predictions)<br>print("Accuracy:", accuracy)
              Accuracy: 0.8271604938271605
```
## **LAMPIRAN V** Source Code Random State 42 [90 10]

### **[90 10]**

```
In [22]: # Menyiapkan data latih (90% train)<br>train_size3 = int(0.9 * len(normalized_df))<br>train_data3 = normalized_df[:train_size3]<br>test_data3 = normalized_df[train_size3:]
                            # fitur dan Label<br>X_train3 = train_data3.drop('Outcome', axis=1).values<br>y_train3 = train_data3['Outcome'].values<br>X_tsst3 = test_data3.drop('Outcome', axis=1).values<br>y_test3 = test_data3['Outcome'].values
In [23]: train_data3
```
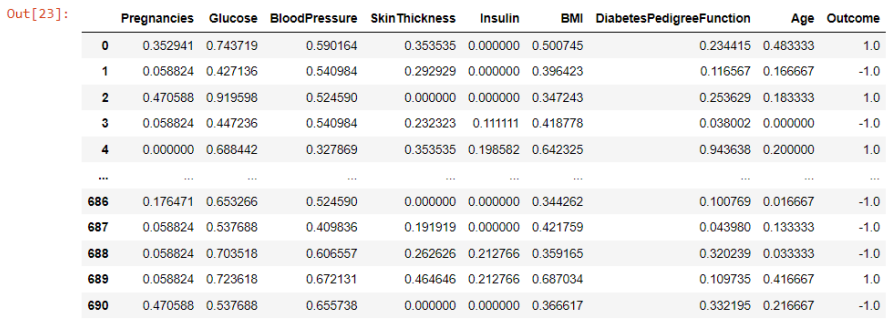

In [30]: # Menyiapkan data uji (10% test)<br>test\_data3 = normalized\_df[train\_size3:]

# fitur dan label %<br>X\_test3 = test\_data3.drop('Outcome', axis=1).values<br>y\_test3 = test\_data3['Outcome'].values

```
In [31]: test_data3Out[31]: Pregnancies Glucose BloodPressure SkinThickness Insulin BMI DiabetesPedigreeFunction Age Outcome
         691 0.764706 0.793970 0.934426 0.000000 0.000000 0.630402 0.076430 0.383333 1.0
         692
              0.117647 0.608040
                                 0.573770
                                           0.323232  0.112293  0.582712
                                                                               0.345004 0.033333
         693 0.411765 0.648241 0.557377 0.494949 0.147754 0.573770
                                                                              0.154142 0.366667
         694
               0.117647 0.452261
                                  0.491803
                                             0.000000 0.000000 0.350224
                                                                                0.048249 0.066667
         695 0.411765 0.713568 0.737705 0.242424 0.567376 0.453055
                                                                             0.021349  0.366667  1.0
          \mathbf{m}763 0.588235 0.507538 0.622951 0.484848 0.212766 0.490313 0.039710 0.700000 -1.0
         764  0.117647  0.613065  0.573770  0.272727  0.000000  0.548435
                                                                                0.111870 0.100000
         765 0.294118 0.608040 0.590164 0.232323 0.132388 0.390462
                                                                               0.071307 0.150000 -1.0766
               0.058824 0.633166
                                  0.491803
                                             0.000000 0.000000 0.4485840.115713 0.433333
         767 0.058824 0.467337 0.573770 0.313131 0.000000 0.453055
                                                                                0.101196 0.033333 -1.0
```
 $-1.0$  $1.0$ 

 $-1.0$ 

 $-1.0$ 

 $1.0$ 

77 rows  $\times$  9 columns

```
In [32]: X3 = X_{\text{train3}}y3 = y_{\text{train}}
```
In [34]: from sklearn import svm from sklearn.model\_selection import train\_test\_split<br>from sklearn.model\_selection import rain\_test\_split<br>from sklearn.metrics import accuracy\_score

# Contoh: X adalah fitur, y adalah target<br>X\_train3, X\_test3, y\_train3, y\_test3 = train\_test\_split(X3, y3, test\_size=0.1, random\_state=42)

# Contoh: kernel='rbf' untuk kernel RBF (default)<br>model = svm.SVC(kernel='rbf')

# Latih model  $\textsf{model.fit(X_train3, y_train3)}$ # Prediksi

 $predictions = model.predict(X_test3)$ 

# Evaluasi model

# Evaluasi model<br>accuracy = accuracy\_score(y\_test3, predictions)<br>print("Accuracy:", accuracy)

Accuracy: 0.8714285714285714

## **LAMPIRAN VI** Source Code Random State 50 [80 20]

#### **Random State 50 [80 20]**

```
In [96]: # Menyiapkan data Latih (80% train)<br>train_size4 = int(0.8 * len(normalized_df))<br>train_data4 = normalized_df[:train_size4]<br>test_data4 = normalized_df[train_size4:]
             # fitur dan label
            # jiidr und idea<br>
X_train4 = train_data4.drop('Outcome', axis=1).values<br>
X_train4 = train_data4.drop('Outcome', axis=1).values<br>
X_test4 = test_data4.drop('Outcome', axis=1).values<br>
y_test4 = test_data4['Outcome'].values
In [97]: train_data4
Out[97]:Pregnancies Glucose BloodPressure SkinThickness Insulin BMI DiabetesPedigreeFunction Age Outcome
             0.352941 0.743719 0.590164 0.353535 0.000000 0.500745 0.234415 0.483333 1.0
```
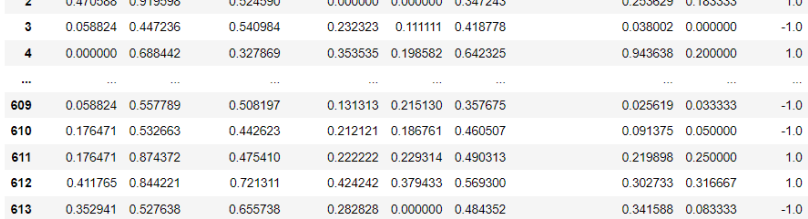

614 rows × 9 columns

```
In [100]: # Menyiapkan data uji (20% test)<br>test_data4 = normalized_df[train_size4:]
             # fitur dan Label<br>X_test4 = test_data4.drop('Outcome', axis=1).values
              y_test4 = test_data4['Outcome'].values
```
In  $[101]$ :  $test\_data4$ 

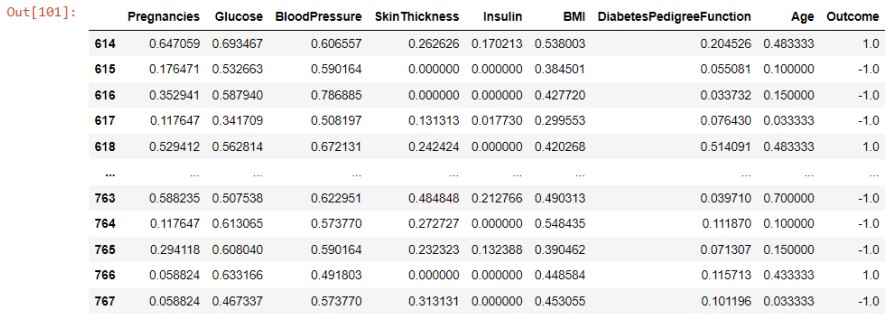

154 rows  $\times$  9 columns

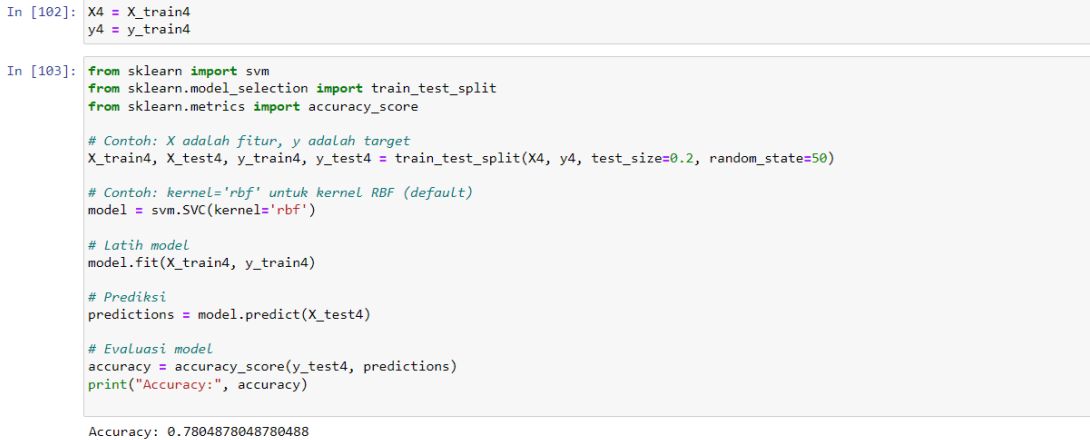

**LAMPIRAN VII** Source Code Random State 50 [70 30]

# **[70 30]**

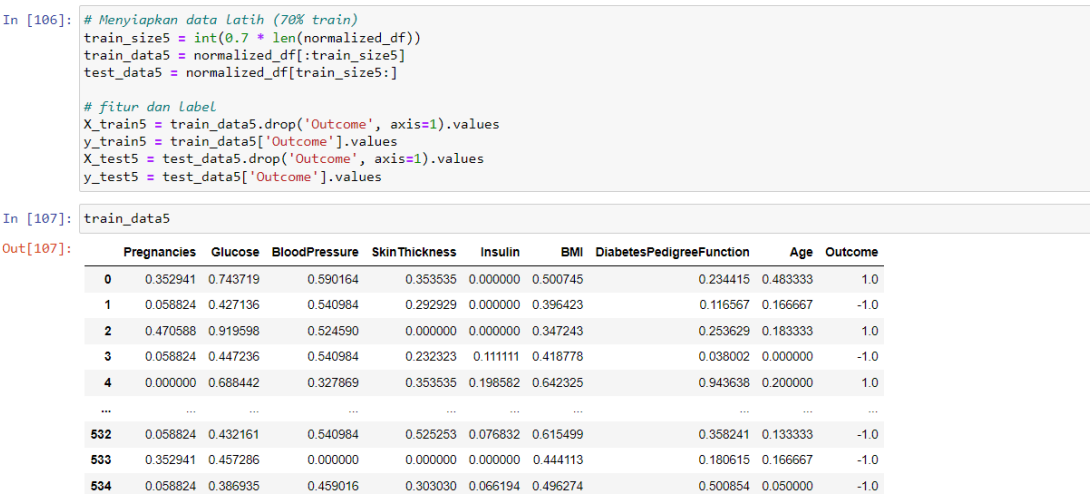

 $0.000000 \quad 0.000000 \quad 0.490313$ 

 $0.095645$  0.033333

 $0.050811$  0.416667 -1.0

 $1.0$ 

537 rows  $\times$  9 columns

0.235294 0.663317

 $0.000000$ 

**536** 0.000000 0.527638 0.737705 0.000000 0.000000 0.441133

535

# In [110]: # Menyiapkan data uji (30% test)<br>test\_data5 = normalized\_df[train\_size5:]

# fitur dan label<br>X\_test5 = test\_data5.drop('Outcome', axis=1).values<br>y\_test5 = test\_data5['Outcome'].values

```
In [111]: test_data5
```
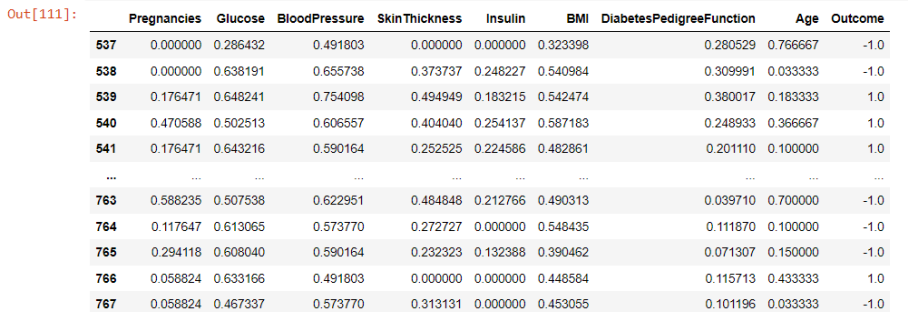

231 rows  $\times$  9 columns

```
In [112]: X5 = X_{\text{train}}<br>
y5 = y_{\text{train}}
```
# In [113]: from sklearn import svm<br>from sklearn.model\_selection import train\_test\_split<br>from sklearn.metrics import accuracy\_score

# Contoh: X adalah fitur, y adalah target<br>X\_train5, X\_test5, y\_train5, y\_test5 = train\_test\_split(X5, y5, test\_size=0.3, random\_state=50)

# Contoh: kernel='rbf' untuk kernel RBF (default)<br>model = svm.SVC(kernel='rbf')

# Latih model<br>model.fit(X\_train5, y\_train5)

# Prediksi  $\verb|predictions = model.predict(X_test5)| \\$ 

# Evaluasi model<br>accuracy = accuracy\_score(y\_test5, predictions)<br>print("Accuracy:", accuracy)

Accuracy: 0.7654320987654321

## **LAMPIRAN VIII** Source Code Random State 50 [90 10]

 $-1.0$ 

 $1.0$ 

 $-10$ 

 $-1.0$ 

 $-1.0$ 

 $1.0$ 

 $0.332195$  0.216667 -1.0

#### **[90 10]**

```
In [116]: # Menyiapkan data Latih (90% train)<br>train_size6 = int(0.9 * len(normalized_df)<br>train_data6 = normalized_df[train_size6]<br>test_data6 = normalized_df[train_size6:]
                # fitur dan label
              w jiid" und Louer data6.drop('Outcome', axis=1).values<br>
y_train6 = train_data6.drop('Outcome', axis=1).values<br>
X_test6 = test_data6.drop('Outcome', axis=1).values<br>
X_test6 = test_data6['Outcome'].values<br>
y_test6 = test_dat
In [117]: train_data6
Out[117]:BMI DiabetesPedigreeFunction Age Outcome
                    Pregnancies Glucose BloodPressure SkinThickness Insulin
                \begin{array}{cccc} 1 & 0.058824 & 0.427136 & 0.540984 & 0.292929 & 0.000000 & 0.396423 \\ 2 & 0.470588 & 0.919598 & 0.524590 & 0.000000 & 0.000000 & 0.347243 \\ 3 & 0.058824 & 0.447236 & 0.540984 & 0.232323 & 0.111111 & 0.418778 \end{array}0.116567 0.166667
                                                                                                                                   0.253629  0.183333
                                                                                                                                    0.038002 0.000000
                4  0.000000  0.688442  0.327869  0.353535  0.198582  0.642325
                                                                                                                                   0.943638 0.200000 1.0
                   \mathbf{m}686 0.176471 0.653266 0.524590 0.000000 0.000000 0.344262
                                                                                                                              0.100769 0.016667 -1.0
                                                        0.024030 0.000000 0.000000 0.44252<br>0.409836 0.191919 0.000000 0.421759<br>0.606557 0.262626 0.212766 0.359165
                687 0.058824 0.537688 0.409836<br>688 0.058824 0.703518 0.606557
                                                                                                                                    0.043980 0.133333
                                                                                                                                    0.320239 0.033333
                689
                        0.058824 0.723618
                                                        0.672131
                                                                          0.464646 0.212766 0.687034
                                                                                                                                    0.109735 0.416667
```
690 0.470588 0.537688 0.655738 0.000000 0.000000 0.366617

691 rows  $\times$  9 columns

In

In **Ou** 

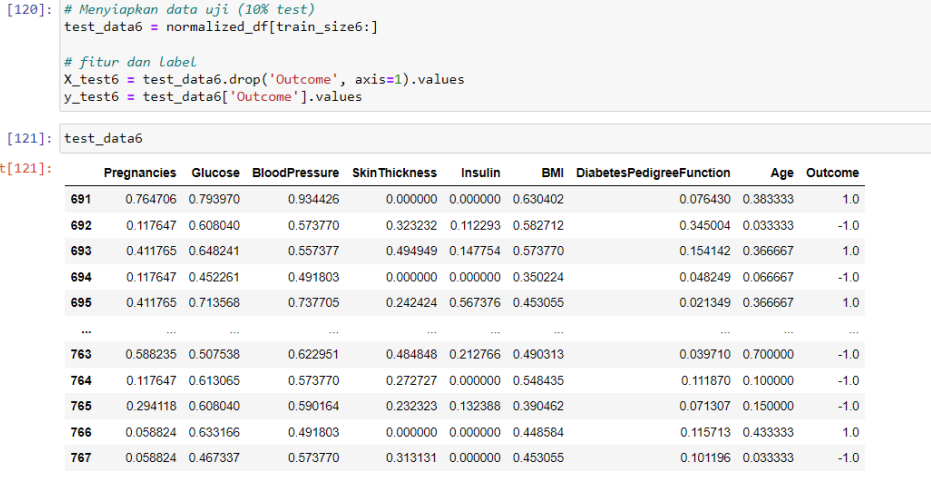

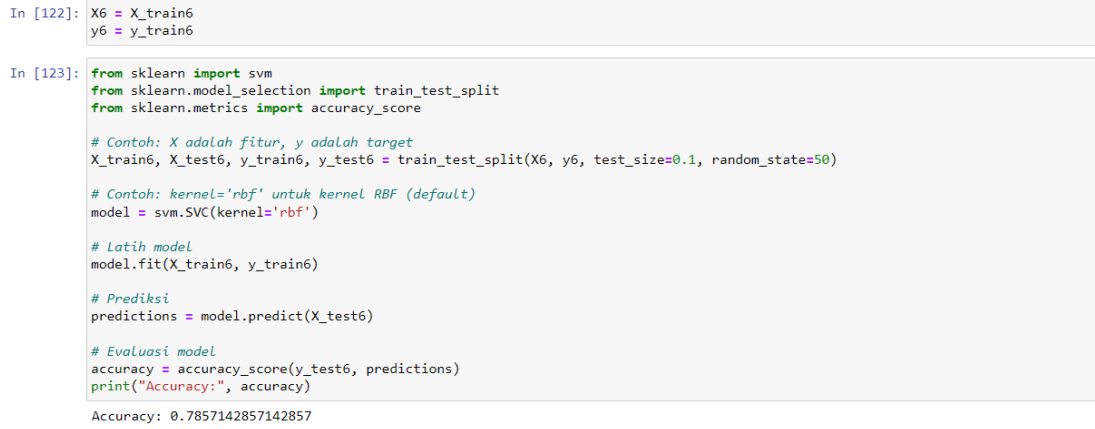

## **LAMPIRAN IX** Source Code Random State 60 [80 20]

#### **Random State 60 [80 20]**

```
In [137]: # Menyiapkan data Latih (80% train)<br>train_size7 = int(0.8 * len(normalized_df))<br>train_data7 = normalized_df[:train_size7]<br>test_data7 = normalized_df[train_size7:]
                # fitur dan label
               # jiior aan idoel<br>X_train7 = train_data7.drop('Outcome', axis=1).values<br>Y_train7 = train_data7['Outcome'].values<br>X_test7 = test_data7['Outcome'].values<br>Y_test7 = test_data7['Outcome'].values
In [138]: train_data7
Out[138]: \qquad \textbf{Pregnancies Glucose BloodPress} \\ \textbf{StinThickness} \qquad \textbf{Insulin} \qquad \textbf{BMI DiabletesPedigreeFunction} \qquad \textbf{Age Outcome} \\0.352941 0.743719 0.590164 0.353535 0.000000 0.500745 0.234415 0.483333 1.0
                   1 0.058824 0.427136 0.540984 0.292929 0.000000 0.396423
                                                                                                                                          0 116567 0 166667
                                                                                                                                                                            -10\begin{array}{cccc} \textbf{2} & 0.470588 & 0.919598 & 0.524590 & 0.000000 & 0.000000 & 0.347243 \\[2mm] \textbf{3} & 0.058824 & 0.447236 & 0.540984 & 0.232323 & 0.111111 & 0.418778 \end{array}0.253629 0.183333
                                                                                                                                                                         1.00.038002 0.000000
                                                                                                                                                                            -1.0\begin{array}{cccccccccccc} \textbf{4} & 0.000000 & 0.688442 & 0.327869 & 0.353535 & 0.198582 & 0.642325 & & & & & 0.943638 & 0.200000 & & & 1.0 \end{array}609 0.058824 0.557789 0.508197 0.131313 0.215130 0.357675 0.025619 0.033333 -1.0
```
**611** 0.176471 0.874372 0.475410 0.222222 0.229314 0.490313 0.219898 0.250000 1.0

0.424242 0.379433 0.569300

0.091375 0.050000

0.302733 0.316667

 $-1.0$ 

 $1.0$ 

613 0.352941 0.527638 0.655738 0.282828 0.000000 0.484352 0.341588 0.083333 -1.0

0.411765 0.844221

610 0.176471 0.532663 0.442623 0.212121 0.186761 0.460507

0.721311

 $614$  rows  $\times$  9 columns

612

In [142]: # Menyiapkan data uji (20% test)<br>test\_data7 = normalized\_df[train\_size7:]

# fitur dan label y<br>
X\_test7 = test\_data7.drop('Outcome', axis=1).values<br>
y\_test7 = test\_data7['Outcome'].values

```
In [143]: test_data7Out [143]: Pregnancies Glucose BloodPressure SkinThickness Insulin BMI DiabetesPedigreeFunction Age Outcome
         614 0.647059 0.693467 0.606557 0.262626 0.170213 0.538003 0.204526 0.483333 1.0
          615
               0.176471 0.532663
                                  0.590164
                                                                               0.055081  0.100000
                                             0.000000 0.000000 0.384501
          616 0.352941 0.587940 0.786885 0.000000 0.000000 0.427720
                                                                               0.033732 0.150000
          617 0.117647 0.341709
                                  0.508197   0.131313   0.017730   0.299553
                                                                               0.076430 0.033333
          618 0.529412 0.562814 0.672131 0.242424 0.000000 0.420268 0.514091 0.483333 1.0
           \mathbf{r}_{\mathrm{max}}763 0.588235 0.507538 0.622951 0.484848 0.212766 0.490313 0.039710 0.700000 -1.0
                                           0.272727 0.000000 0.548435
          764 0.117647 0.613065 0.573770
                                                                               0.111870 0.100000
                                                                                                -1.00.071307 0.150000 -1.0
          765 0.294118 0.608040 0.590164 0.232323 0.132388 0.390462
          766
               0.058824 0.633166
                                  0.491803
                                             0.000000 0.000000 0.4485840.115713 0.433333
         767 0.058824 0.467337 0.573770 0.313131 0.000000 0.453055
                                                                            0.101196 0.033333 -1.0
```
 $-1.0$ 

 $-1.0$ 

 $-1.0$ 

 $1.0$ 

154 rows  $\times$  9 columns

```
In [144]: X7 = X_{\text{train}}y7 = y_{\text{train}}
```
#### In [145]: from sklearn import svm from sklearn.model\_selection import train\_test\_split from sklearn.metrics import accuracy\_score

# Contoh: X adalah fitur, y adalah target<br>X\_train7, X\_test7, y\_train7, y\_test7 = train\_test\_split(X7, y7, test\_size=0.2, random\_state=60)

# Contoh: kernel='rbf' untuk kernel RBF (default)  $model = sym.SVC(kernel='rbf')$ 

# Latih model model.fit(X\_train7, y\_train7)

# Prediksi  $predictions = model.predict(X test7)$ 

# Evaluasi model accuracy = accuracy\_score(y\_test7, predictions)<br>print("Accuracy:", accuracy)

Accuracy: 0.7886178861788617

#### **LAMPIRAN X** Source Code Random State 60 [70 30]

 $-1.0$ 

 $-1.0$ 

 $-1.0$ 

 $-1.0$ 

 $1.0$ 

#### **[70 30]**

```
In [161]: # Menyiapkan data Latih (70% train)<br>train_size8 = int(0.7 * len(normalized_df)<br>train_data8 = normalized_df[train_size8]<br>test_data8 = normalized_df[train_size8:]
               # fitur dan Label<br>X_train8 = train_data8.drop('Outcome', axis=1).values<br>y_train8 = train_data8['Outcome'].values<br>X_test8 = test_data8.drop('Outcome', axis=1).values<br>y_test8 = test_data8['Outcome'].values
In [162]: train_data8
Out[162]:Pregnancies Glucose BloodPressure SkinThickness Insulin
                                                                                                           BMI DiabetesPedigreeFunction
                                                                                                                                                          Age Outcome
                0.352941 0.743719 0.590164 0.353535 0.000000 0.500745 0.234415 0.483333 1.0
                           0.058824 0.427136
                                                           0.540984
                                                                              0.292929  0.000000  0.396423
                                                                                                                                          0.116567 0.166667
                    \blacksquare2  0.470588  0.919598  0.524590  0.000000  0.000000  0.347243
                                                                                                                                        0.253629 0.183333 1.0
                   3 0.058824 0.447236 0.540984 0.232323 0.111111 0.418778
                                                                                                                                         0.038002 0.000000
                4 \qquad 0.000000 \quad 0.688442 \qquad \qquad 0.327869 \qquad \qquad 0.353535 \quad 0.198582 \quad 0.642325 \qquad \qquad 0.943638 \quad 0.200000 \qquad \qquad 1.000000 \qquad \qquad 0.000000 \qquad \qquad 0.000000 \qquad \qquad 0.000000 \qquad \qquad 0.000000 \qquad \qquad 0.000000 \qquad \qquad 0.000000 \qquad \qquad 0.0000532 0.058824 0.432161 0.540984 0.525253 0.076832 0.615499
                                                                                                                                   0.358241 0.133333 -1.0
                \begin{array}{cccc} \textbf{633} & \textbf{0.352941} & 0.457286 & \textbf{0.000000} & \textbf{0.000000} & 0.000000 & 0.444113 \\ \textbf{634} & \textbf{0.058824} & 0.386935 & \textbf{0.459016} & 0.303030 & 0.066194 & 0.496274 \end{array}0.180615 0.166667
                                                                                                                                         0.500854  0.050000
                 535 0.235294 0.663317 0.000000 0.000000 0.000000 0.490313
                                                                                                                                         0.095645 0.033333
                 536 0.000000 0.527638 0.737705 0.000000 0.000000 0.441133
                                                                                                                                     0.050811 0.416667 -1.0
```
537 rows × 9 columns

```
In [165]: # Menyiapkan data uji (30% test)<br>test_data8 = normalized_df[train_size8:]
                # fitur dan label
```

```
x_test8 = test_data8.drop('Outcome', axis=1).values<br>y_test8 = test_data8['Outcome'].values
```
In  $[166]$ :  $test_data8$ 

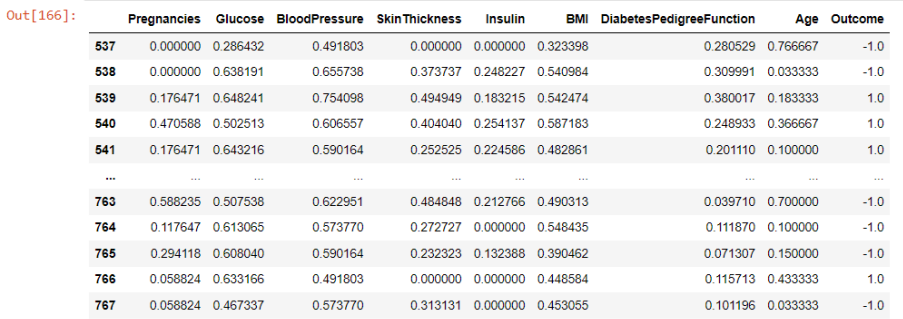

## **LAMPIRAN XI** Source Code Random State 60 [90 10]

```
In [181]: X9 = X_train9
          y9 = y_k train9
In [182]: from sklearn import svm
          from sklearn.model_selection import train_test_split
          from sklearn.metrics import accuracy_score
          # Contoh: X adalah fitur, y adalah target
          X_train9, X_test9, y_train9, y_test9 = train_test_split(X9, y9, test_size=0.1, random_state=60)
          # Contoh: kernel='rbf' untuk kernel RBF (default)
          model = sym.SVC(kernel='rbf')# Latih model
          model.fit(X_train9, y_train9)
          # Prediksi
          predictions = model.predict(X_test6)
          # Evaluasi model
          accuracy = accuracy_score(y_test9, predictions)
          print("Accuracy:", accuracy)
          Accuracy: 0.5428571428571428
```